## **ЛАБОРАТОРНА РОБОТА №3**

**Тема:** Оформлення функціональних схем в середовищі MS VISIO

**Мета:** Вивчити загальні вимоги щодо виконання схеми електрично функціональної та набути навичок в оформленні електрично- функціональних схем до стандартів ЄСКД.

## **Хід роботи:**

1. Згідно свого варіанту (згідно списку в журналі) в таблиці 1 та Додатку 1 обрати схему та оформити їх як графічний документ згідно стандартів ЄСКД в середовищі MS Visio (схема та перелік елементів).

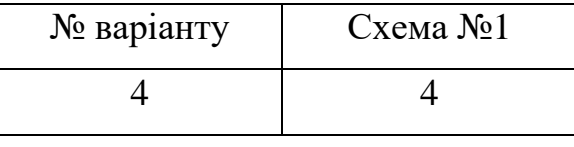

Таблиця 1.1.

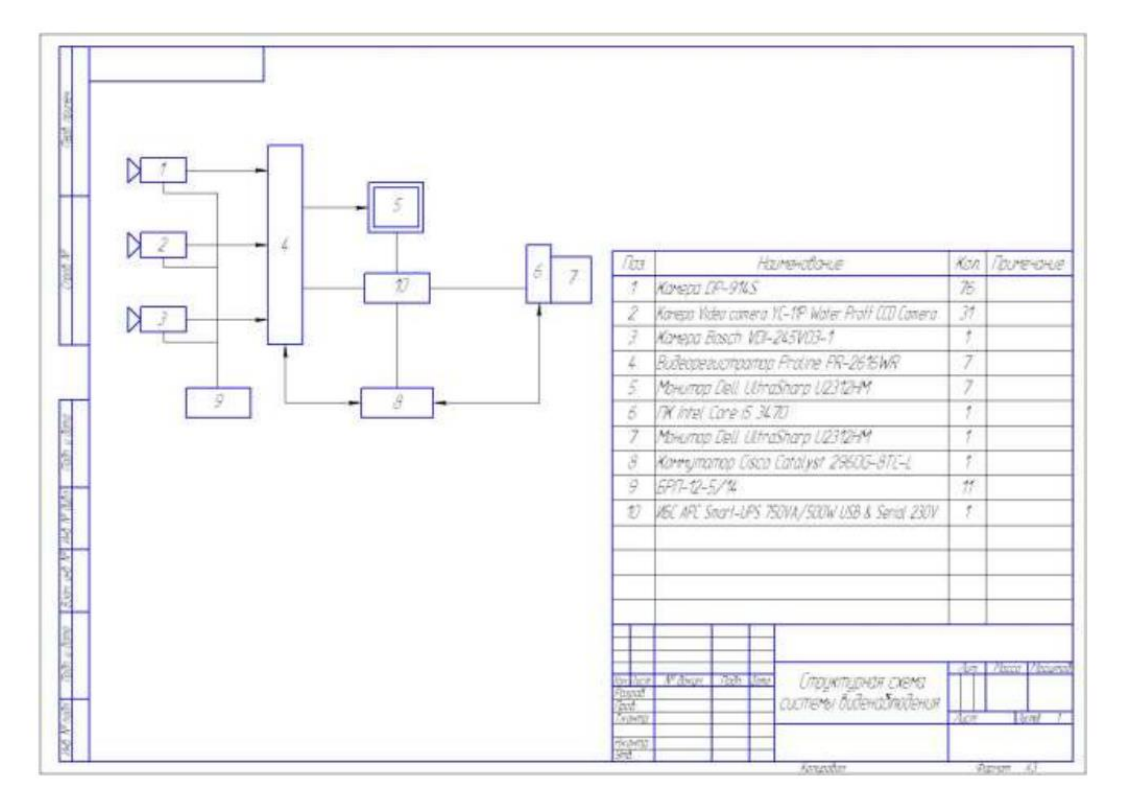

Схема №1 – завдання згідно заданого варіанту з Додатку 1 (схема 4)

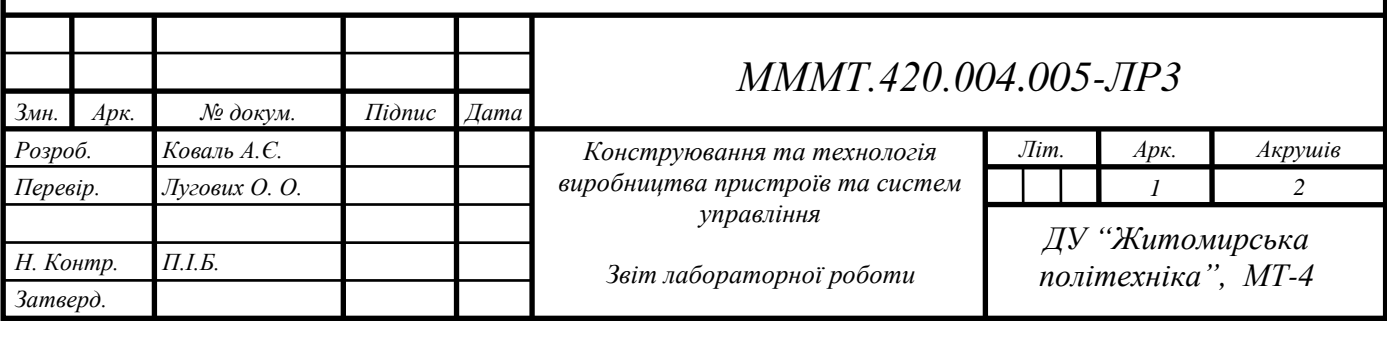

| Позн.          | Найменування                                     | Кіл<br>IIIT.  | Примітка |
|----------------|--------------------------------------------------|---------------|----------|
| 1              | Камера DP-914S                                   | 76            |          |
| $\overline{2}$ | Камера Video camera YC-1P Water Proff CCD Camera | 31            |          |
| $\overline{3}$ | Камера Bosch VDI-245V03-1                        | 1             |          |
| $\overline{4}$ | Bideopeccmpamop Prodine PR-2616WR                | 1             |          |
| 5              | Монітор Dell UltraSharp U2312-M                  | 7             |          |
| 6              | <b>IIK</b> Intel Core i5 3470                    | 1             |          |
| 7              | Монітор Dell UltraSharp U2312-М                  | $\mathcal{I}$ |          |
| 8              | Перемикач Cisco Catalyst 2960G-8TE-L             |               |          |
| 9              | БРП-12-5/14                                      | $_{II}$       |          |
| 10             | VEC APC Smart-LPS 750VA\SOOW USB & Serial 230 V  | 1             |          |

Рисунок 3.1 - Перелік елементів до функціональної схеми №4

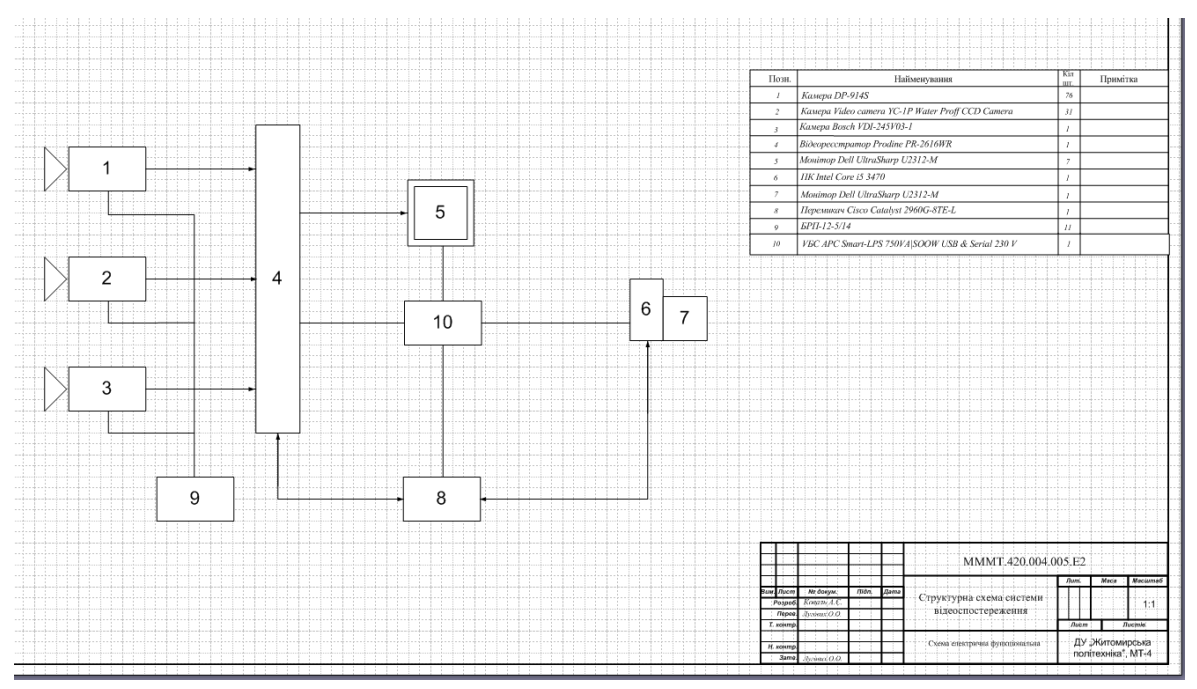

Рисунок 3.2 - Знімок екрану робочої поверхні MS VISIO схеми №4

 **Висновок** : вивчила загальні вимоги щодо виконання схеми електрично функціональної та набула навичок в оформленні електрично- функціональних схем до стандартів ЄСКД.

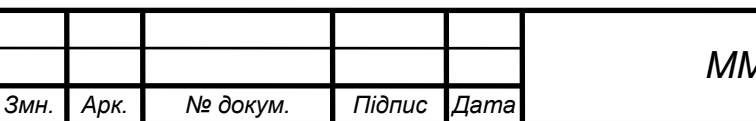